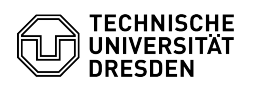

## Eduroam Einrichtung unter Linux (Ubuntu)

## 03.07.2024 11:29:45

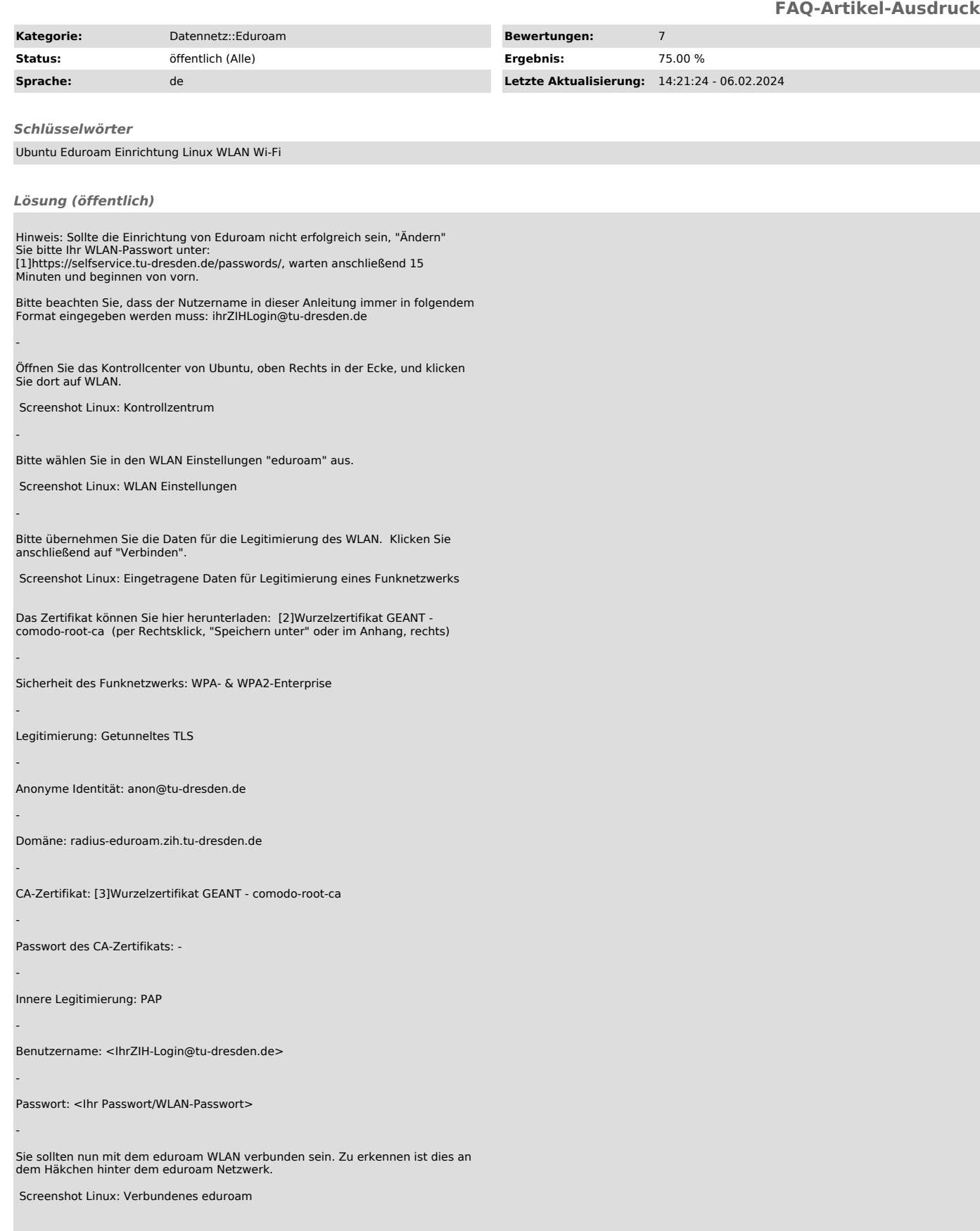

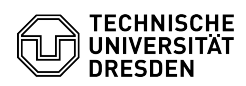

[1] https://selfservice.tu-dresden.de/passwords/ [2] https://tu-dresden.de/zih/dienste/ressourcen/dateien/comodo-root-ca.pem [3] https://tu-dresden.de/zih/dienste/ressourcen/dateien/comodo-root-ca.pem